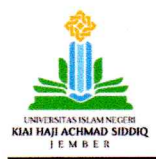

KEMENTERIAN AGAMA REPUBLIK INDONESIA UNIVERSITAS ISLAM NEGERI KIAI HAJI ACHMAD SIDDIQ JEMBER LEMBAGA PENELITIAN DAN PENGABDIAN KEPADA MASYARAKAT (LPPM) JI. Mataram 1 Mangli, Kaliwates, Jawa Timur Indonesia Kode Pos 68136 Telp: (0331) 487550<br>Fax. (0331) 427005, 68136, email : <u>Ip2m@uinkhas.ac.id,</u> website : http//:www.uinkhas.ac.id

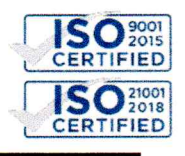

20 Maret 2023

B-200\/Un.22/L.1/HM.00/03/2023 **Nomor** Lampiran Perihal Sosialisasi Tagihan Manfaat (Outcome) Penelitian Tahun 2018-2022

Kepada Yth. Bapak/Ibu Dosen Penerima Bantuan Litapdimas **Tahun 2018-2022** 

Menindaklanjuti Surat Direktur Pendidikan Tinggi Keagamaan Islam Nomor B-460.1/DJ.I/Dt.I.III/HM.01/03/2022 tanggal 1 Maret 2022 tentang Tagihan Manfaat (Outcome) Bantuan Litapdimas sebagai wujud pertanggungjawaban pencapaian keluaran (ouputs) dan manfaat (outcomes). dengan ini disampaikan bahwa seluruh penerima bantuan sejak tahun 2018-2022 diwajibkan untuk memenuhi tagihan manfaat (outcome) bantuan penelitian dan pengabdian dengan mengunggah bukti publikasi artikel pada aplikasi litapdimas sebagai acuan dan standarisasi dalam melaksanakan penelitian, publikasi ilmiah, dan pengabdian kepada masyarakat. Tagihan manfaat (outcome) berbentuk softcopy/paperless, yakni seluruh softfile atau URL diunggah melalui aplikasi https://litapdimas.kemenag.go.id.

Demikian surat ini kami sampaikan atas perhatian dan kerjasamanya, diucapkan terima kasih.

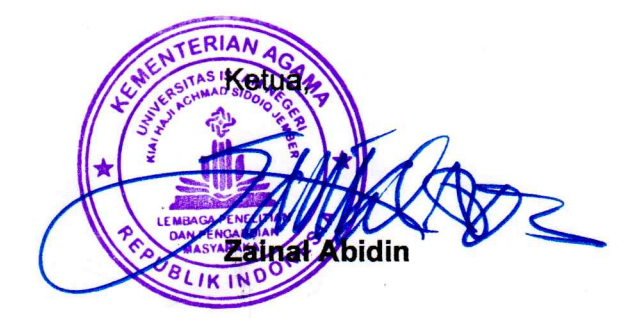

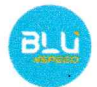

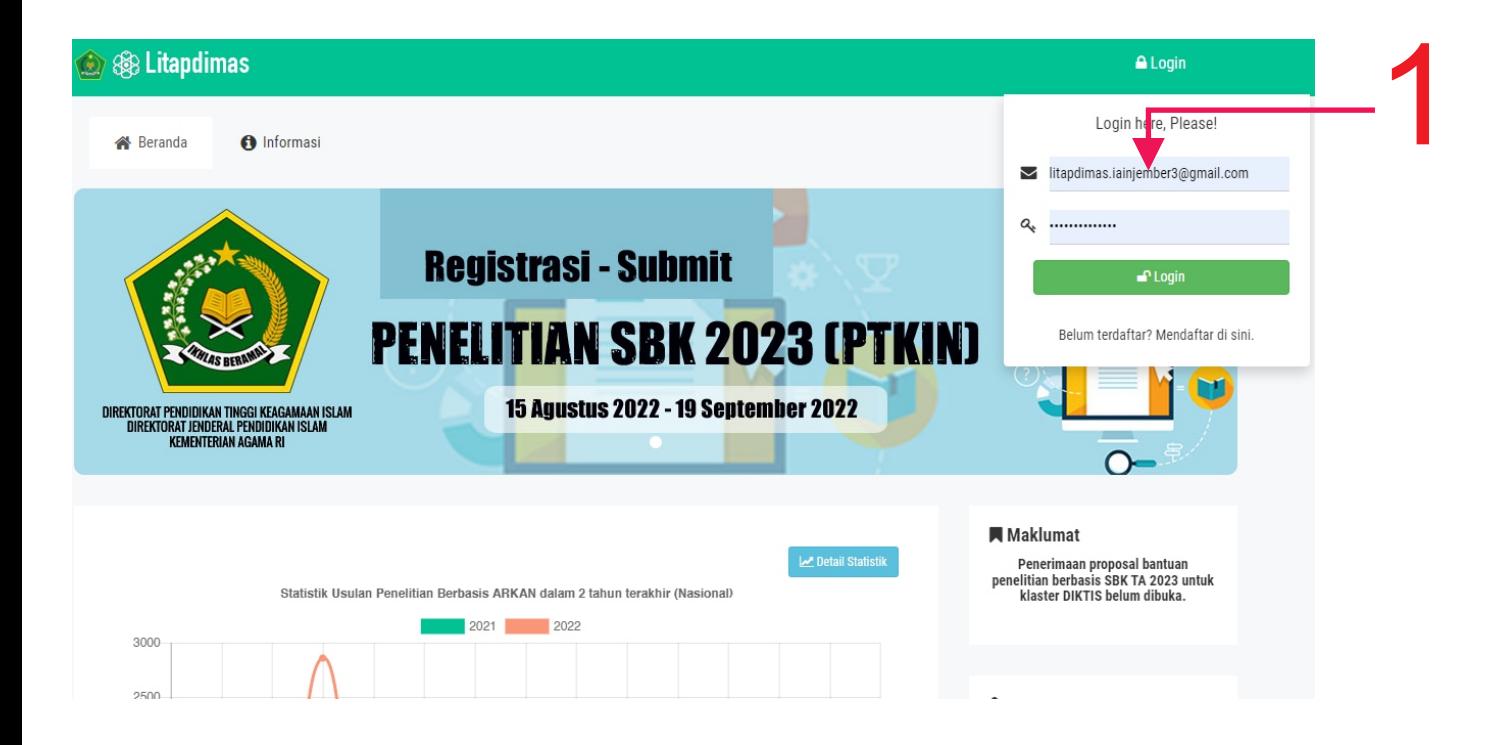

Langkah 1 Peneliti log in melalui laman https://litapdimas.kemenag.go.id/

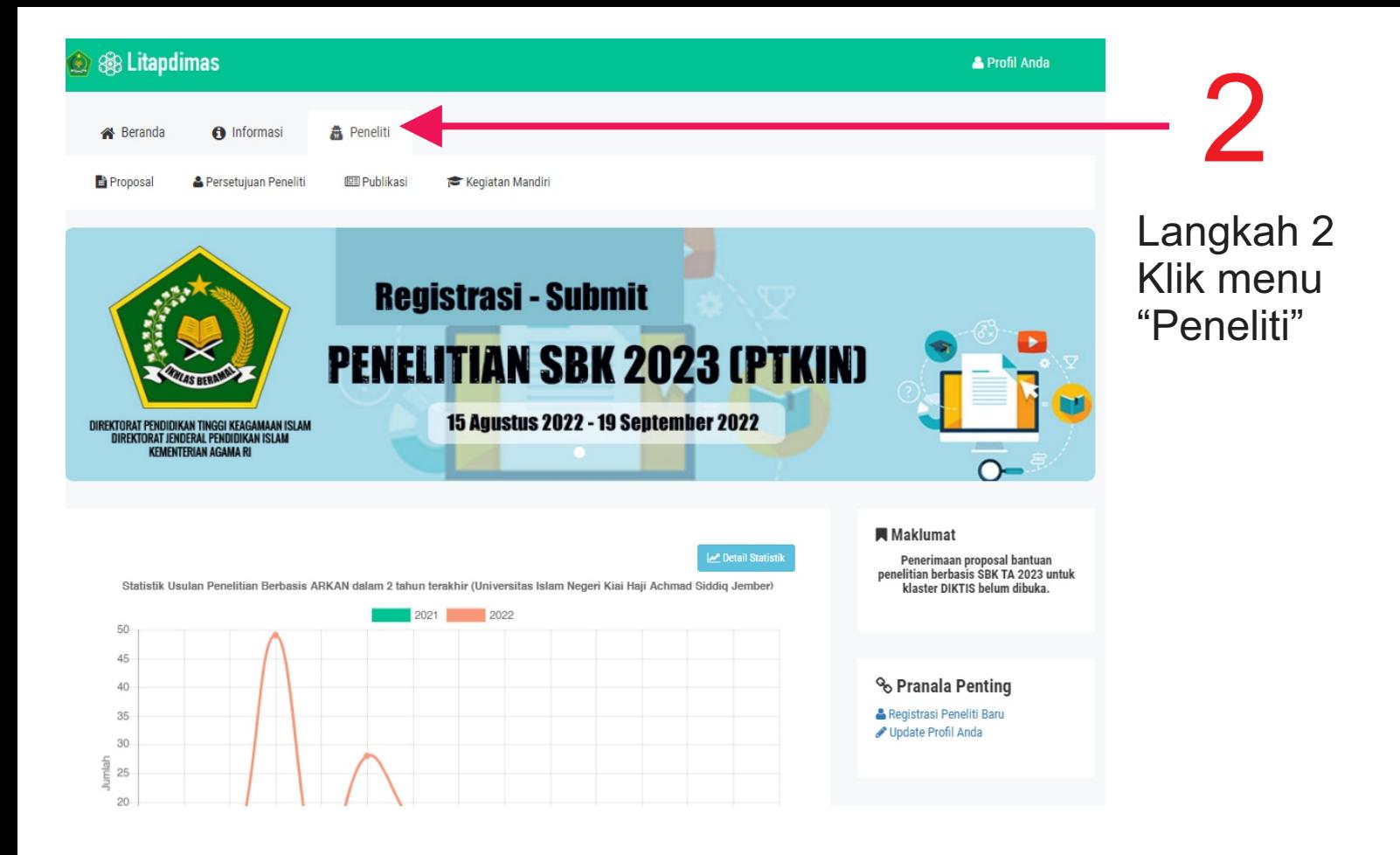

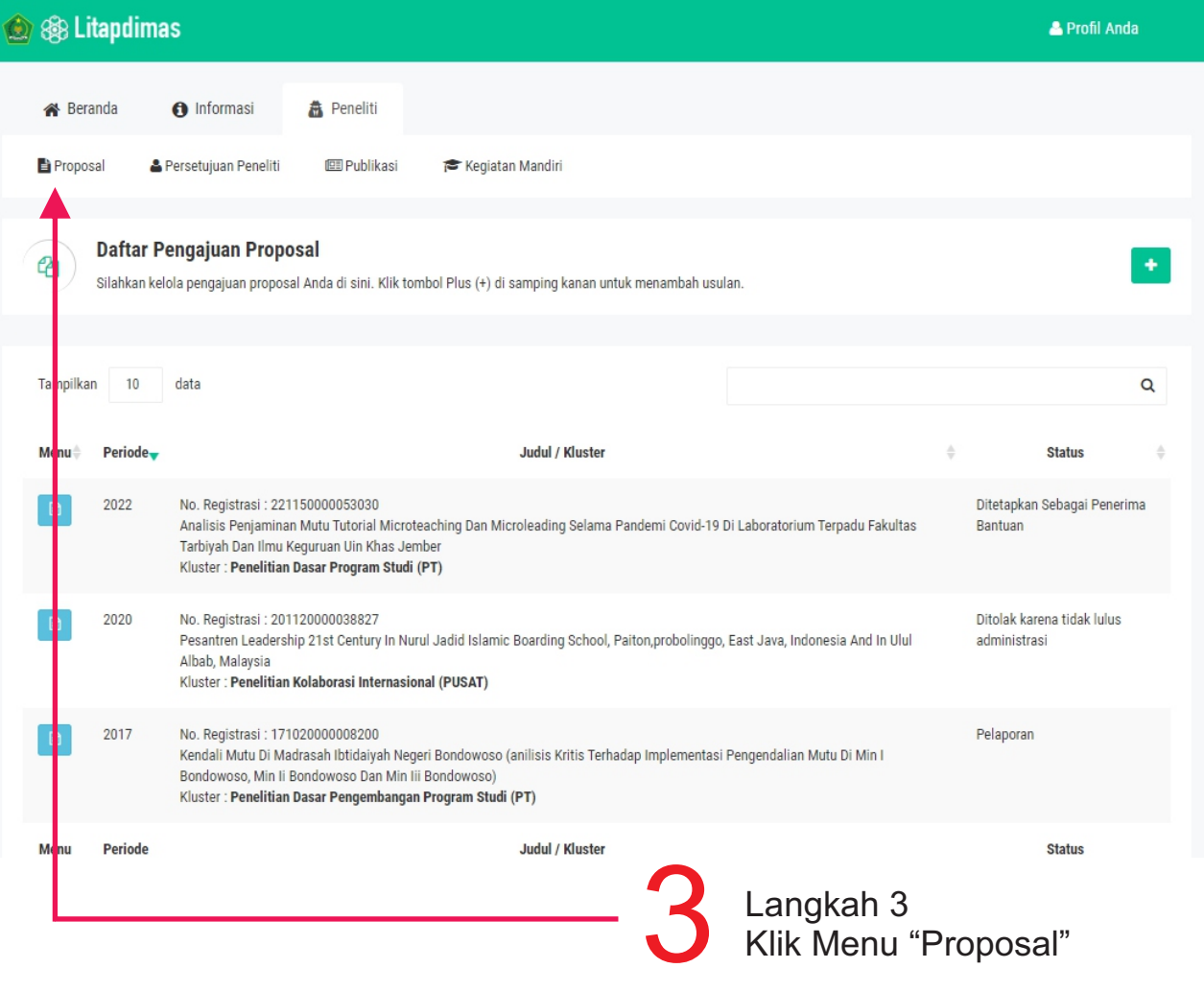

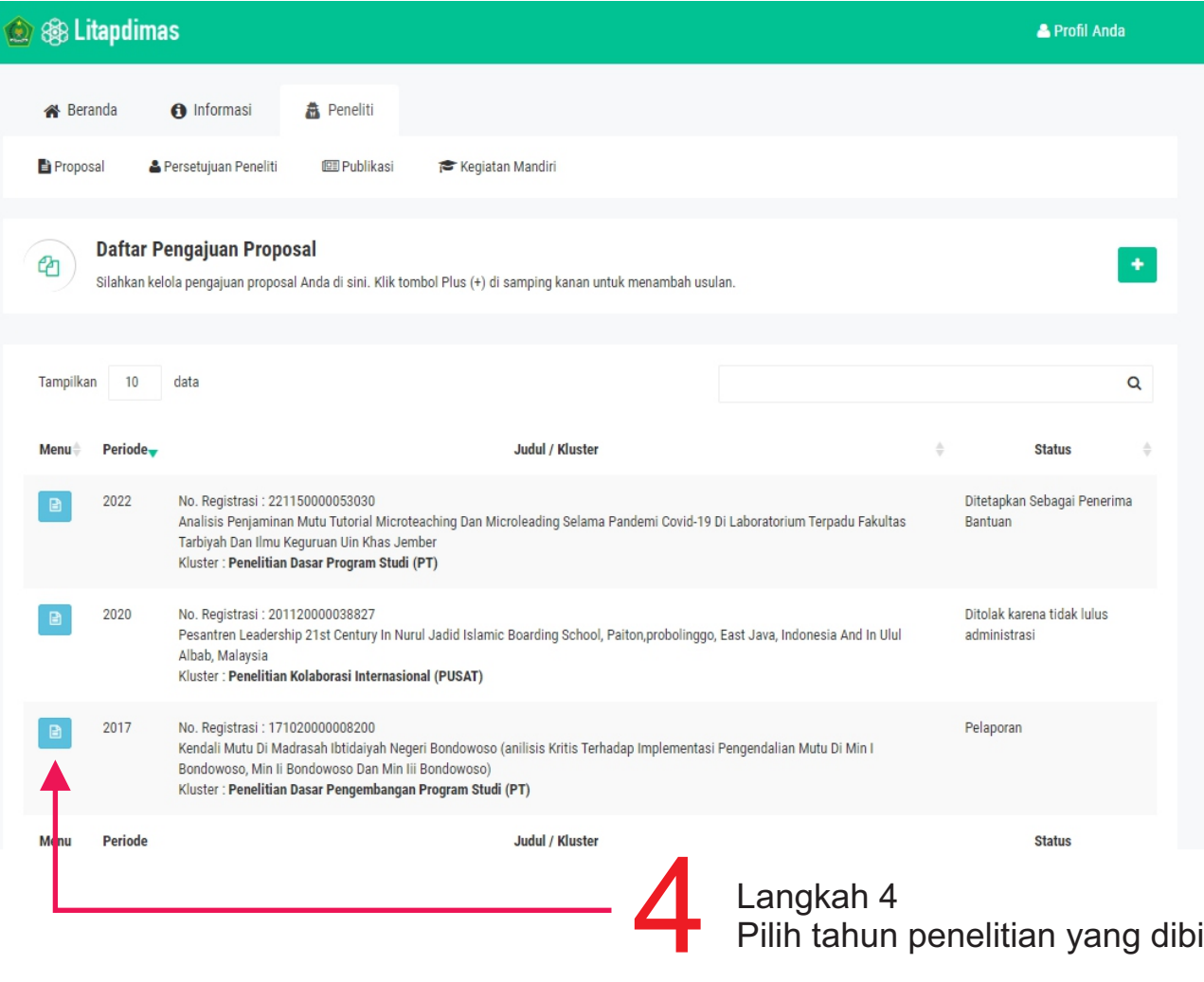

Pilih tahun penelitian yang dibiayai

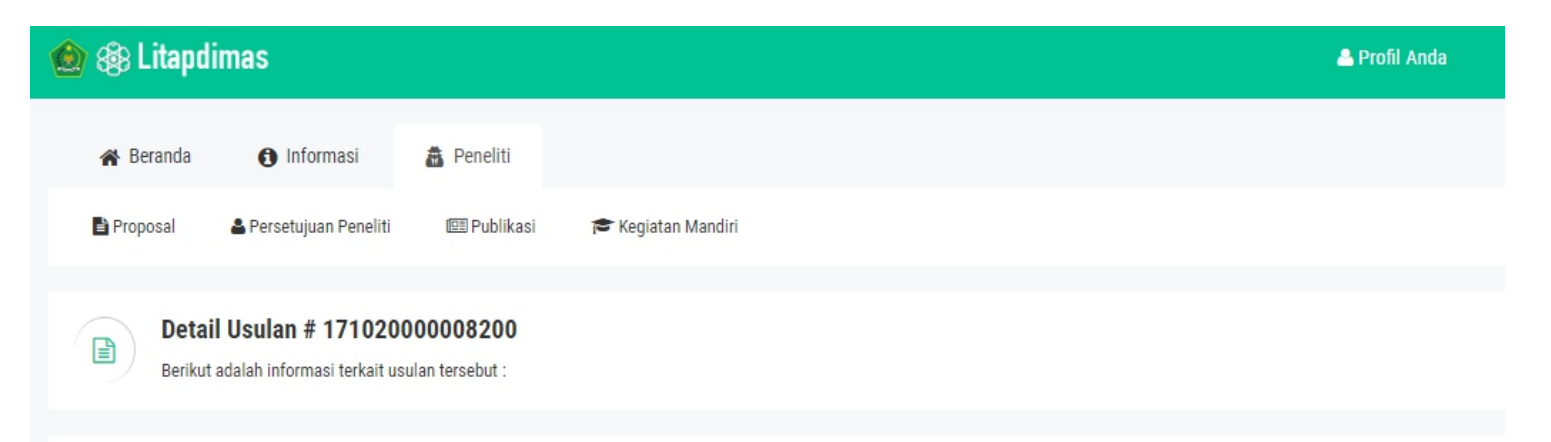

## Kendali Mutu di Madrasah Ibtidaiyah Negeri Bondowoso (Anilisis Kritis Terhadap Implementasi Pengendalian Mutu di MIN I Bondowoso, MIN II Bondowoso dan MIN III Bondowoso)

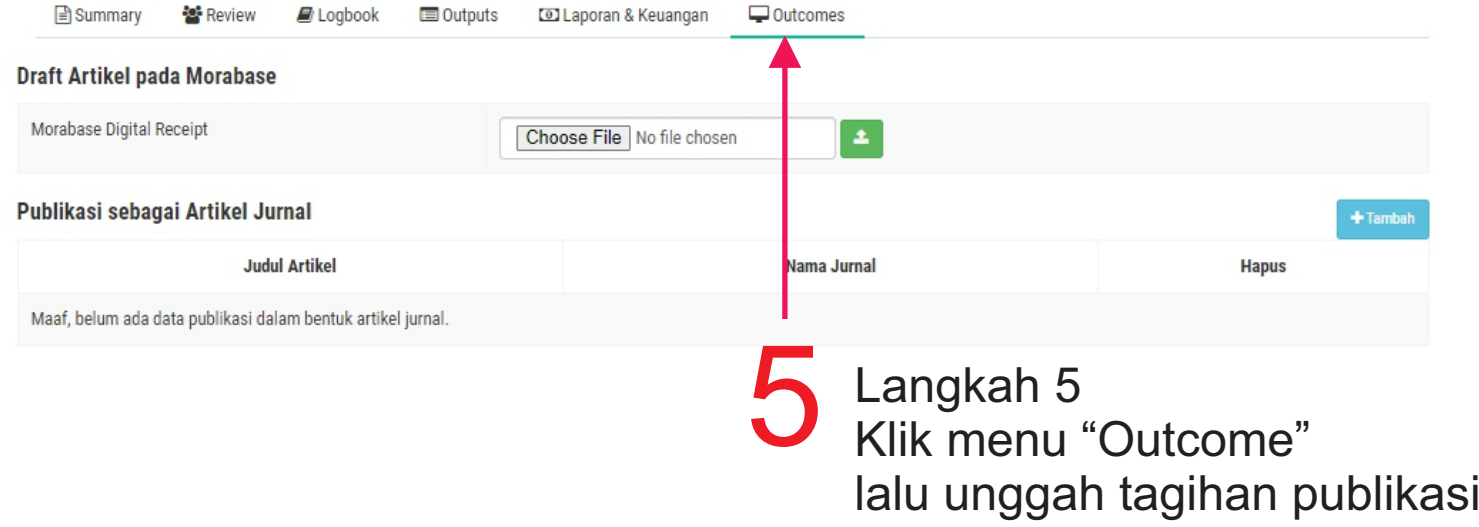

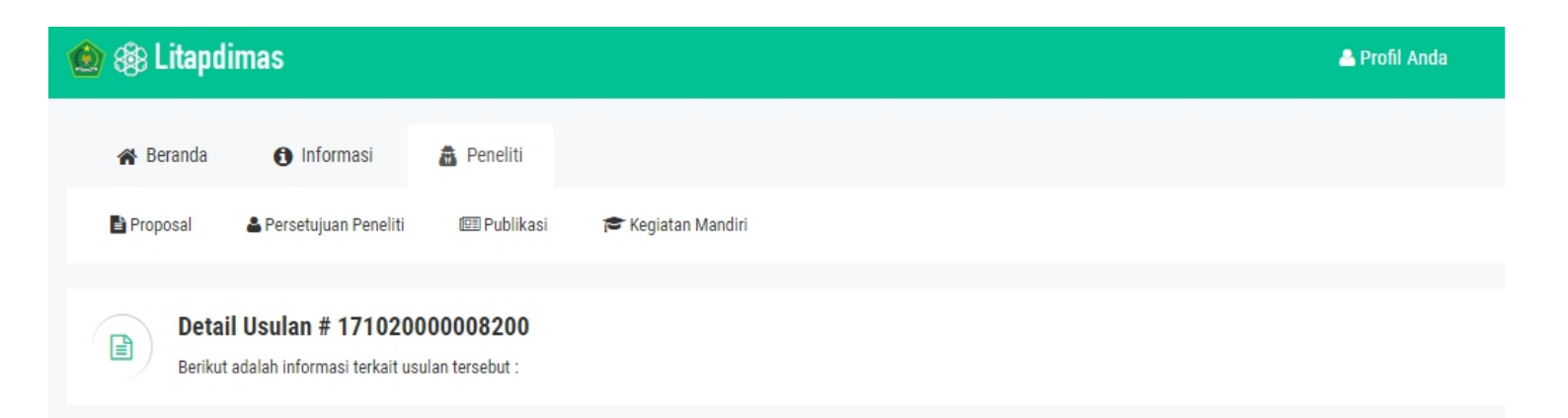

## Kendali Mutu di Madrasah Ibtidaiyah Negeri Bondowoso (Anilisis Kritis Terhadap Implementasi Pengendalian Mutu di MIN I Bondowoso, MIN II Bondowoso dan MIN III Bondowoso)

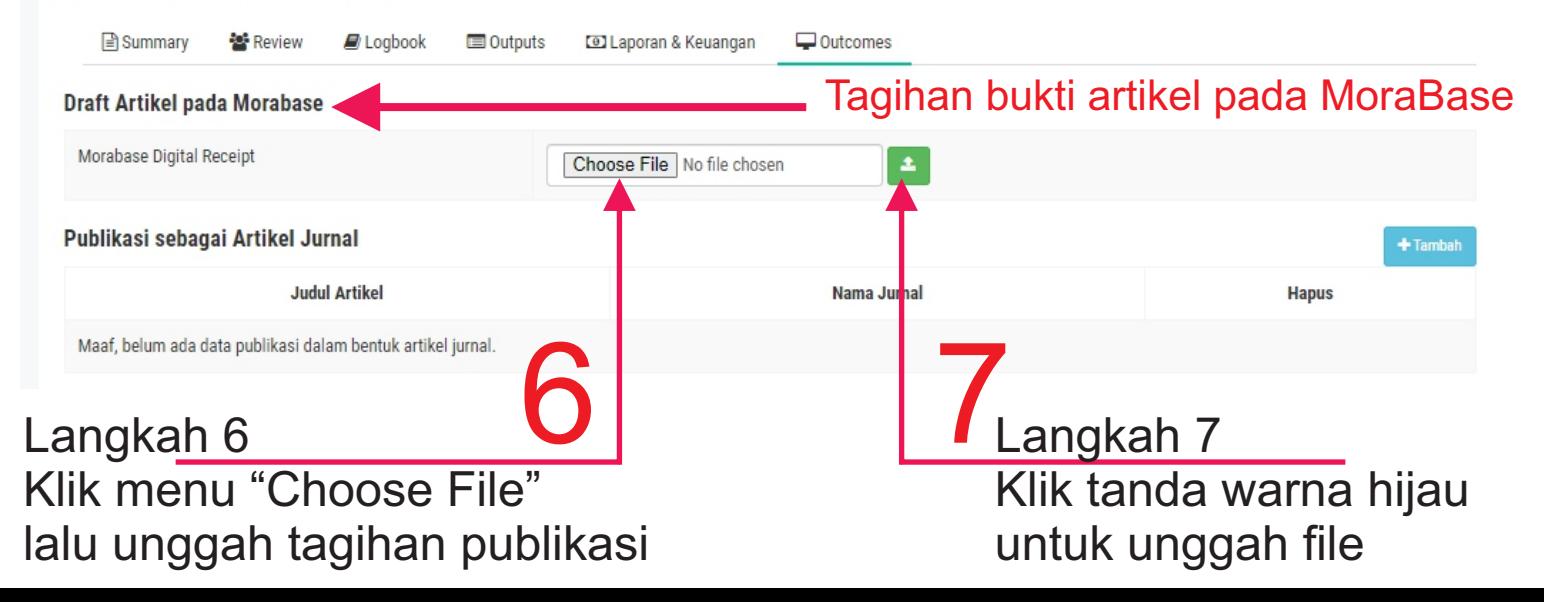

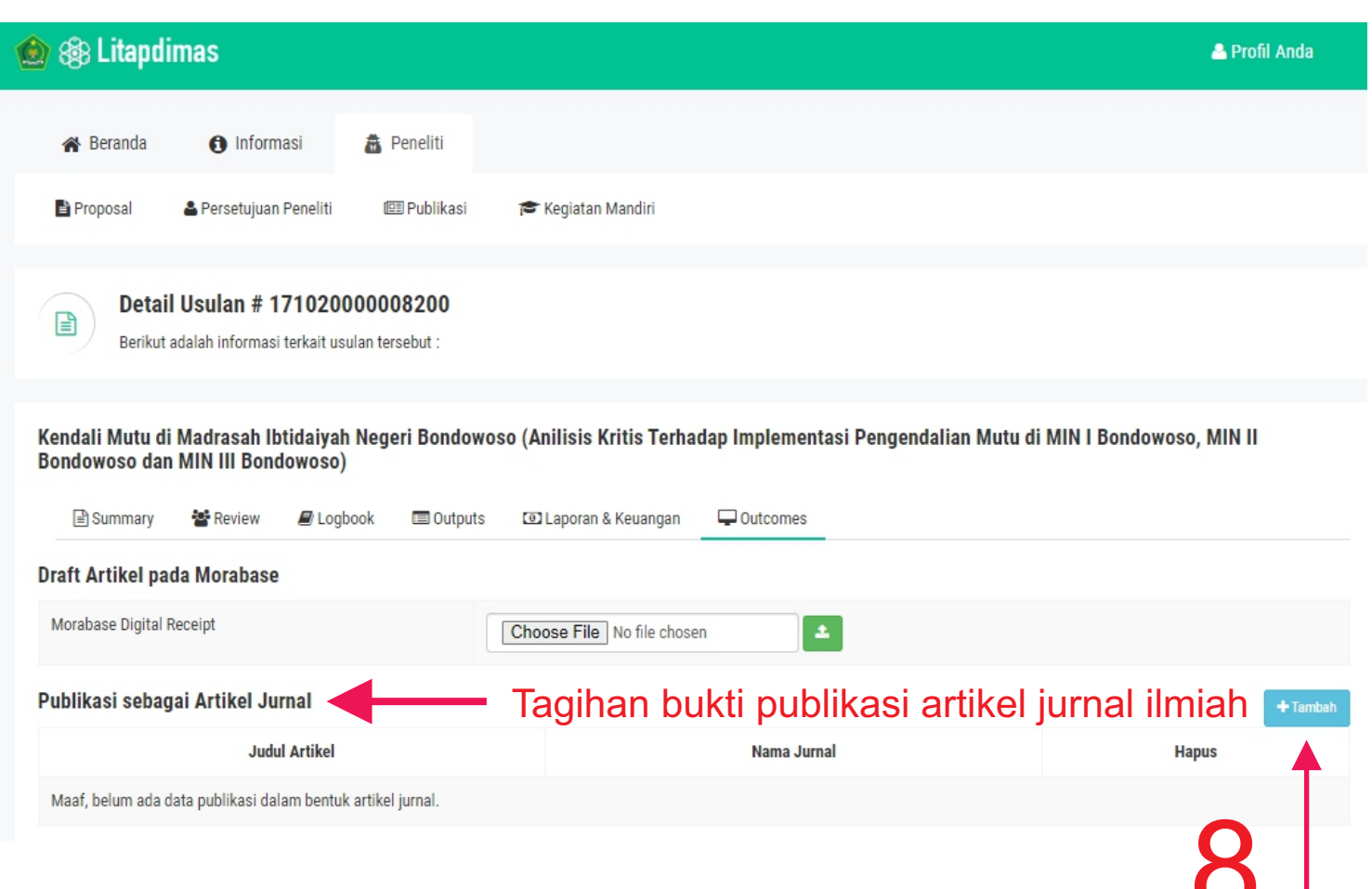

Langkah 8 Klik menu "tambah" untuk tagihan publikasi artikel ilmiah